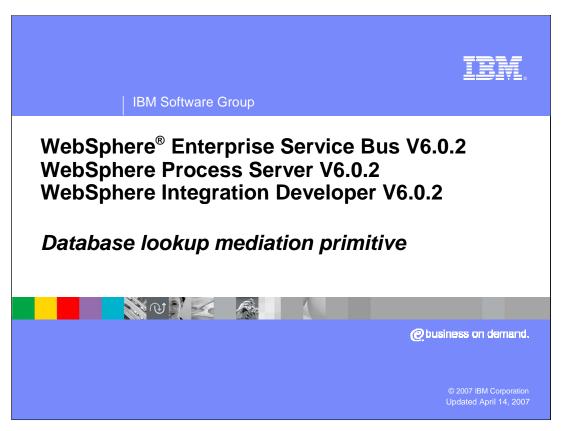

This presentation provides a detailed look at the Database lookup mediation primitive.

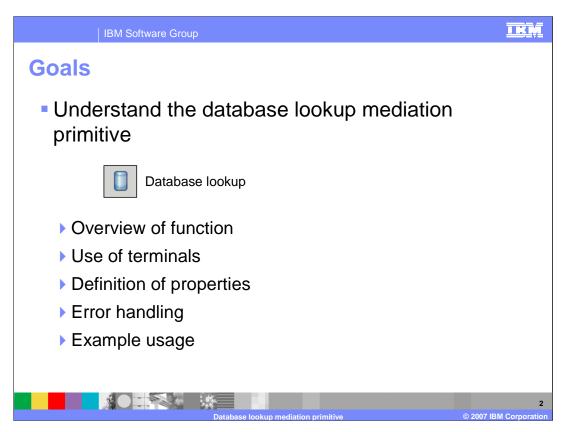

The goal of this presentation is to provide you with a full understanding of the Database Lookup mediation primitive.

The presentation assumes that you are already familiar with the material presented in the **Mediation Primitive Common Details** presentation and the **Common Details** – **Promoted Properties** presentation. These two presentations serve as a base for understanding mediation primitives in general.

In this presentation an overview of the Database Lookup is presented along with information about the primitive's use of terminals, its properties and error handling characteristics. Finally an example usage of a Database Lookup is presented.

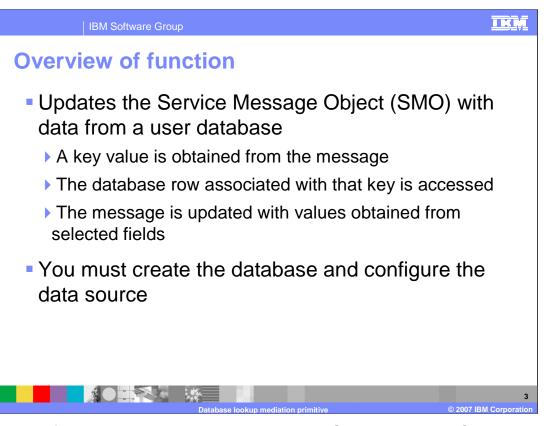

The purpose of the Database Lookup is to update the Service Message Object with data obtained from a user database.

The Database Lookup primitive first obtains a key value from the SMO and uses that key to access a row from a database table. Values from selected fields in that row are then used to update the SMO. Depending upon your situation you must either create or use an existing database. You must create a data source that can be used to identify that database.

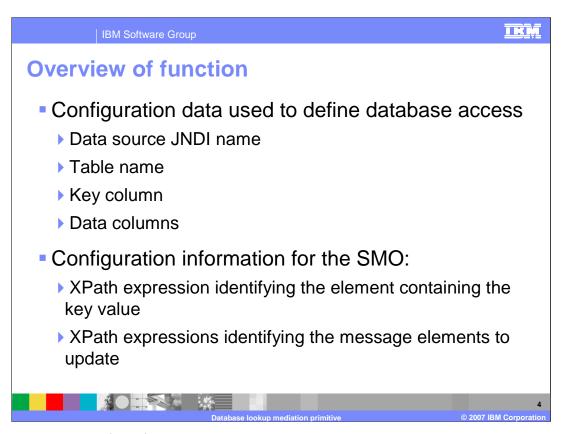

There is quite a bit of configuration data associated with a Database Lookup primitive. There is configuration data associated with the database and with the SMO. Database configuration data includes the JNDI name for the data source, the name of the table on which to do the lookup, the column used for the key and the columns from which to the extract data. SMO configuration data includes the XPath expression that identifies the key value element in the SMO and the XPath expressions identifying the elements in the SMO to be updated with values from the database.

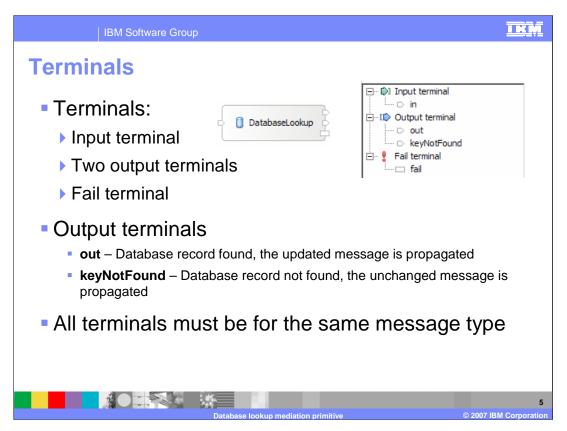

The Database Lookup primitive has one input terminal, two output terminals and a fail terminal. There is one output terminal named **out** used when the database lookup is successful and another output terminal named **keyNotFound** used when there is no row in the database for the key value obtained from the SMO. The output terminals must be for the same message type as the input terminal as the database lookup primitive does not modify the message body structure although it may update the message body contents. The slide shows a database lookup primitive with its terminals and the terminals as seen in the properties view.

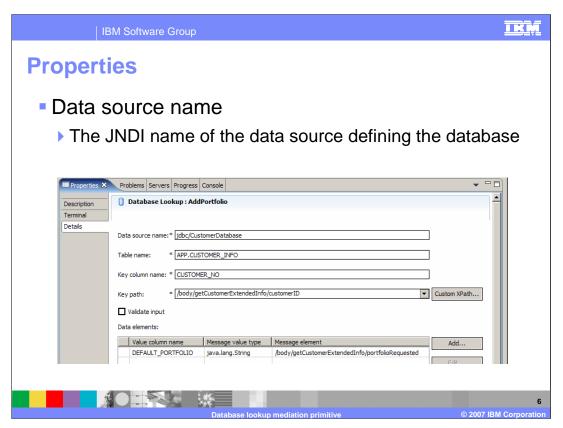

This screen capture shows the Details tab from the Properties view for a Database Lookup. The next several slides examine the various properties used to configure this primitive.

The **Data source name** property is a JNDI name used to lookup the data source that identifies the database containing the table to be used for the lookup. When creating a new Database Lookup primitive this property does not have a default and must be set.

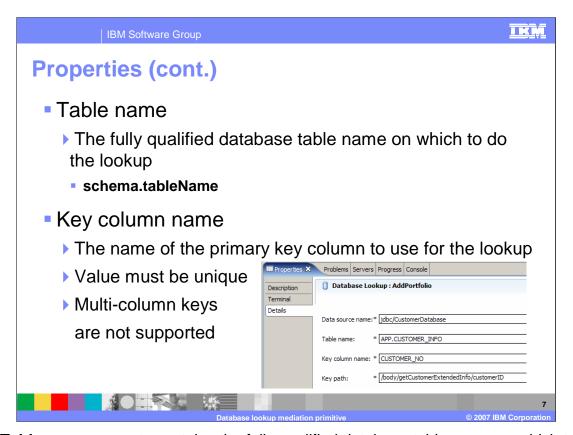

The **Table name** property contains the fully qualified database table name on which to do the lookup. In some cases using just the unqualified table name works. However, it is recommended that you use the fully qualified schema.tableName value for this property as that always yields the expected results.

The **Key column name** property identifies the name of the primary key column to be used for the lookup. The key value must be unique within the database table. The use of multi-column keys is not supported.

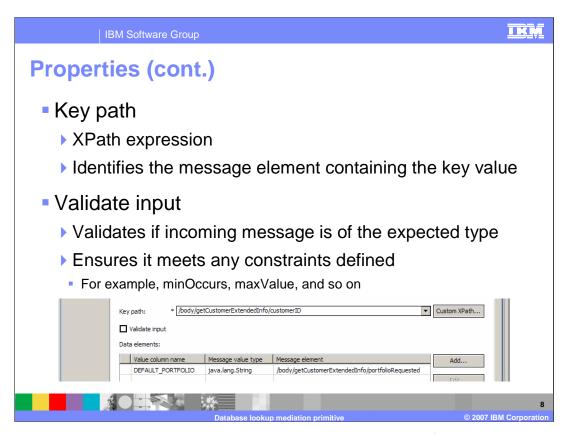

The **Key path** property contains an XPath expression which identifies the element within the SMO whose value is to be used for the key in the lookup. This expression must identify a single element. The **Custom XPath...** button can be used to access the XPath Expression Builder dialog to construct the XPath expression to be used.

The **Validate input** property is a check box used to indicate if incoming messages to the Database Lookup primitive are to be validated before processing. This ensures that the incoming message is of the expected type and that any constraints defined are not violated.

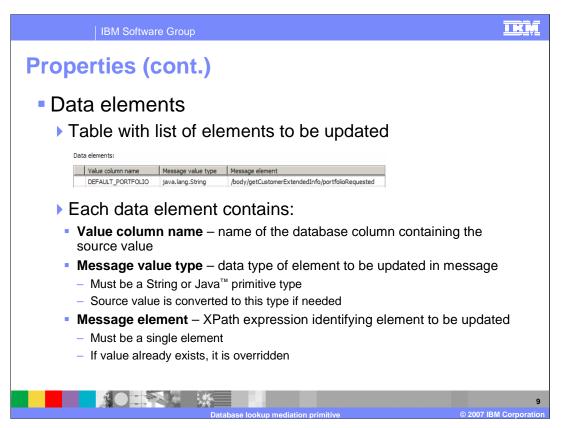

The final property for the Database Lookup primitive is the **Data elements** property which is a table consisting of three columns. Each row in the table identifies a specific element within the SMO which is to be updated with data obtained from the database.

The first column is the **Value column name** which identifies the column in the database from which the source value for the update is obtained.

The next column is the **Message value type** which defines the data type within the SMO for the element to be updated. This must be either String or a primitive Java type. The source value obtained from the database column is converted to this type before being inserted into the SMO.

The third column is the **Message element** which identifies the element in the SMO to be updated. This is specified with an XPath expression and must identify a single element within the SMO. If a value for that element already exists in the SMO it is overwritten.

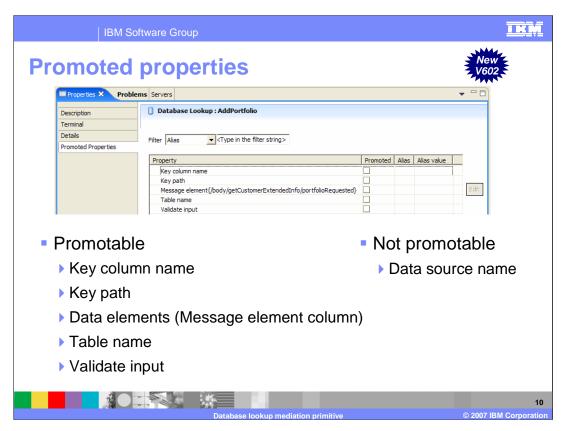

This slide shows the Promoted Properties panel and lists those properties which are promotable and which are not.

There are four properties which play some part in identifying aspects of the database being used for the lookup, and only two of those properties are promotable. Starting from the highest level of abstraction is the Data source name, which is a JNDI name identifying the database to use. This is not a promotable property because it is used as part of a resource reference with a generated EJB, and changing this property at runtime would require a redeployment of the mediation application. The next two, the Table name and Key column name are promotable. Finally, within the Data elements table, there is a Value column name which is not promotable. This is not promotable because a different column in the table was designated as promotable and only one column in a table based property can be designated as promotable.

The remaining properties are related to the SMO. The Key path property and Validate input properties are promotable. Also, within the Data elements table based property the Message element column is promotable.

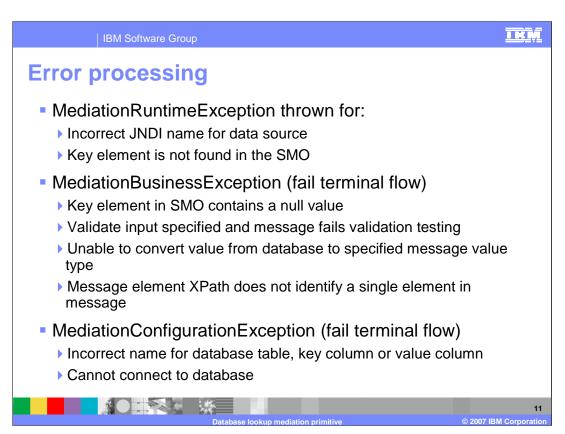

The error processing details and considerations are examined in this slide.

A MediationRuntimeException is thrown for an incorrect JNDI name for the data source. It is also thrown if the key element does not exist in the SMO, indicating a problem with the configured XPath expression for the key element.

A MediationBusinessException occurs for several different problems.

One cause is that the element for the key value in the SMO contains a null value. This is different than the situation causing the MediationRuntimeException in that the element does exist in this case. The problem is that it has a null value and therefore cannot be used as a key in the lookup.

Another cause of the MediationBusinessException is when Validate input has been specified and the message fails the validation processing.

The MediationBusinessException also occurs when the value taken from the database cannot be converted to the specified message value type. For example, if the message type was "int" and the value obtained from the database was "abc".

Another reason would be if the XPath expression for the Message element identified something in the SMO which was not a single element.

In all of these cases, if the fail terminal is wired, an exception is not thrown and the flow continues, following the wire from the fail terminal.

A MediationConfigurationException occurs for any kind of issues with the configuration of the database such as an incorrect table name, key column name or value column name. It also occurs if there are any other problems accessing the database. In these cases, if the fail terminal is wired the flow from the fail terminal is followed rather than the exception being thrown.

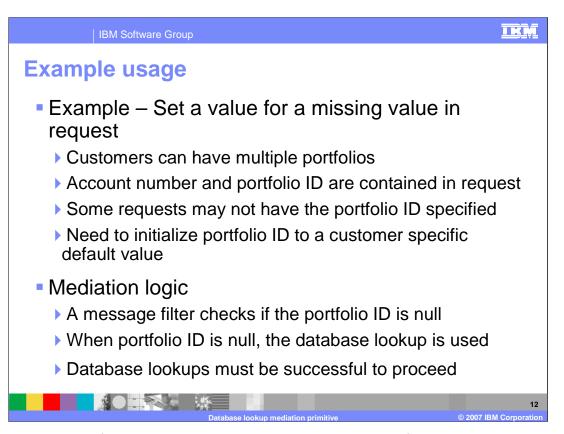

In the next couple of slides you are shown an example usage of the Database Lookup primitive. The example looks at a case where some service requests do not contain all of the data required by the service provider. Therefore, the database lookup is used to obtain the data from a database and insert it into the message.

In this scenario, customers can have multiple portfolios. The requests to the service provider should contain the customer account number and the portfolio ID. However, some service requests only contain the customer account number. The database lookup is used to determine the default portfolio ID for that customer's account and places it into the message.

The logic in the mediation flow is as follows. A message filter is used to check if the portfolio ID in the message is null. When the portfolio ID is null a database lookup is used to obtain the default portfolio ID. In the event that the database lookup fails it is considered an error.

The next slide shows the database lookup and mediation flow used in this scenario.

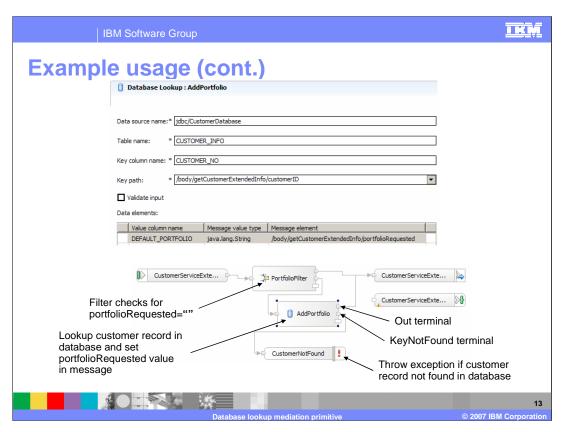

The top part of the slide shows the properties for the Database Lookup. The lookup is done on the CUSTOMER\_INFO table with a key column of CUSTOMER\_NO. The key value is obtained from the SMO message body in the customerID element. In the Data elements table you see that the value in the DEFAULT\_PORTFOLIO column is obtained and used to update the portfolioRequested element in the SMO body.

The bottom of the slide shows the mediation flow. The message is first passed to the PortfolioFilter message filter primitive which determines if the portfolio ID is contained in the request. If it is, the flow goes directly to the callout for the service provider. If not, the AddPortfolio database lookup primitive is used to access the customer information in the database and update the SMO with the portfolio ID. If the lookup is successful the flow goes to the callout for the service provider. If the lookup is not successful, the keyNotFound terminal is wired to a Fail primitive which causes an exception to be raised.

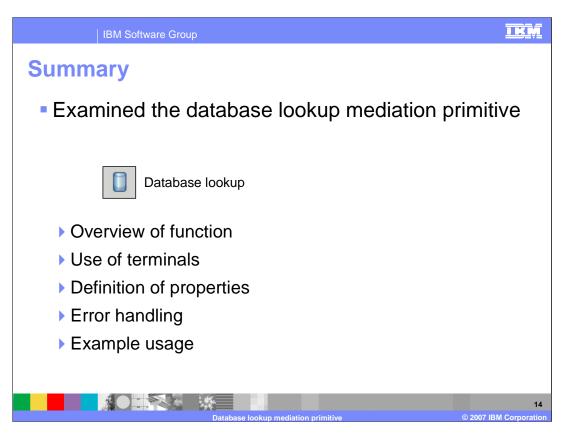

This presentation covered details about the Database Lookup mediation primitive. The presentation covered an overview of the Database Lookup along with information about the primitive's use of terminals, its properties and error handling characteristics. Finally an example usage of a Database Lookup was presented.

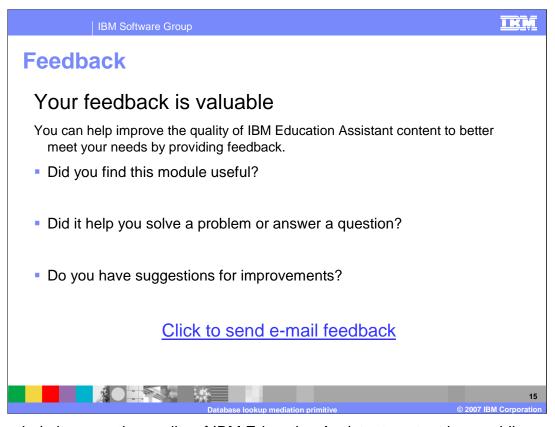

You can help improve the quality of IBM Education Assistant content by providing feedback.

IBM Software Group

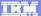

## Trademarks, copyrights, and disclaimers

The following terms are trademarks or registered trademarks of International Business Machines Corporation in the United States, other countries, or both:

IBM WebSphere

Java and all Java-based trademarks are trademarks of Sun Microsystems, Inc. in the United States, other countries, or both.

Product data has been reviewed for accuracy as of the date of initial publication. Product data is subject to change without notice. This document could include technical inaccuracies or typographical errors. IBM may make improvements or changes in the products or programs described herein at any time without notice. Any statements requiring IBM's future direction and intent are subject to change or withdrawal without notice, and represent goals and objectives only. References in this document to IBM products, programs, or services does not imply that IBM intends to make such products, programs or services available in all countries in which IBM operates or does business. Any reference to an IBM Program Product in this document is not intended to state or imply that only that program product may be used. Any functionally equivalent program, that does not infringe IBM's intellectual property rights, may be used instead.

Information is provided "AS IS" without warranty of any kind. THE INFORMATION PROVIDED IN THIS DOCUMENT IS DISTRIBUTED "AS IS" WITHOUT ANY WARRANTY, EITHER EXPRESS OR IMPLIED. IBM EXPRESSLY DISCLAIMS ANY WARRANTIES OF MERCHANTABILITY, FITNESS FOR A PARTICULAR PURPOSE OR NONINFRINGEMENT. IBM shall have no responsibility to update this information. IBM products are warranted, if at all, according to the terms and conditions of the agreements (for example, IBM Customer Agreement, Statement of Limited Vary, International Program License Agreement, etc.) under which they are provided. Information concerning non-IBM products was obtained from the suppliers of those products, their published announcements or other publicly available sources. IBM has not tested those products in connection with this publication and cannot confirm the accuracy of performance, compatibility or any other claims related to non-IBM products.

IBM makes no representations or warranties, express or implied, regarding non-IBM products and services.

The provision of the information contained herein is not intended to, and does not, grant any right or license under any IBM patents or copyrights. Inquiries regarding patent or copyright licenses should be made, in writing, to:

IBM Director of Licensing IBM Corporation North Castle Drive Armonk, NY 10504-1785 U.S.A.

Performance is based on measurements and projections using standard IBM benchmarks in a controlled environment. All customer examples described are presented as illustrations of how those customers have used IBM products and the results they may have achieved. The actual throughput or performance that any user will experience will vary depending upon considerations such as the amount of multiprogramming in the user's job stream, the I/O configuration, he storage configuration, and the workload processed. Therefore, no assurance can be given that an individual user will achieve throughput or performance improvements equivalent to the ratios stated here.

© Copyright International Business Machines Corporation 2007. All rights reserved.

Note to U.S. Government Users - Documentation related to restricted rights-Use, duplication or disclosure is subject to restrictions set forth in GSA ADP Schedule Contract and IBM Corp.

Database lookup mediation primitive

16 Corporation